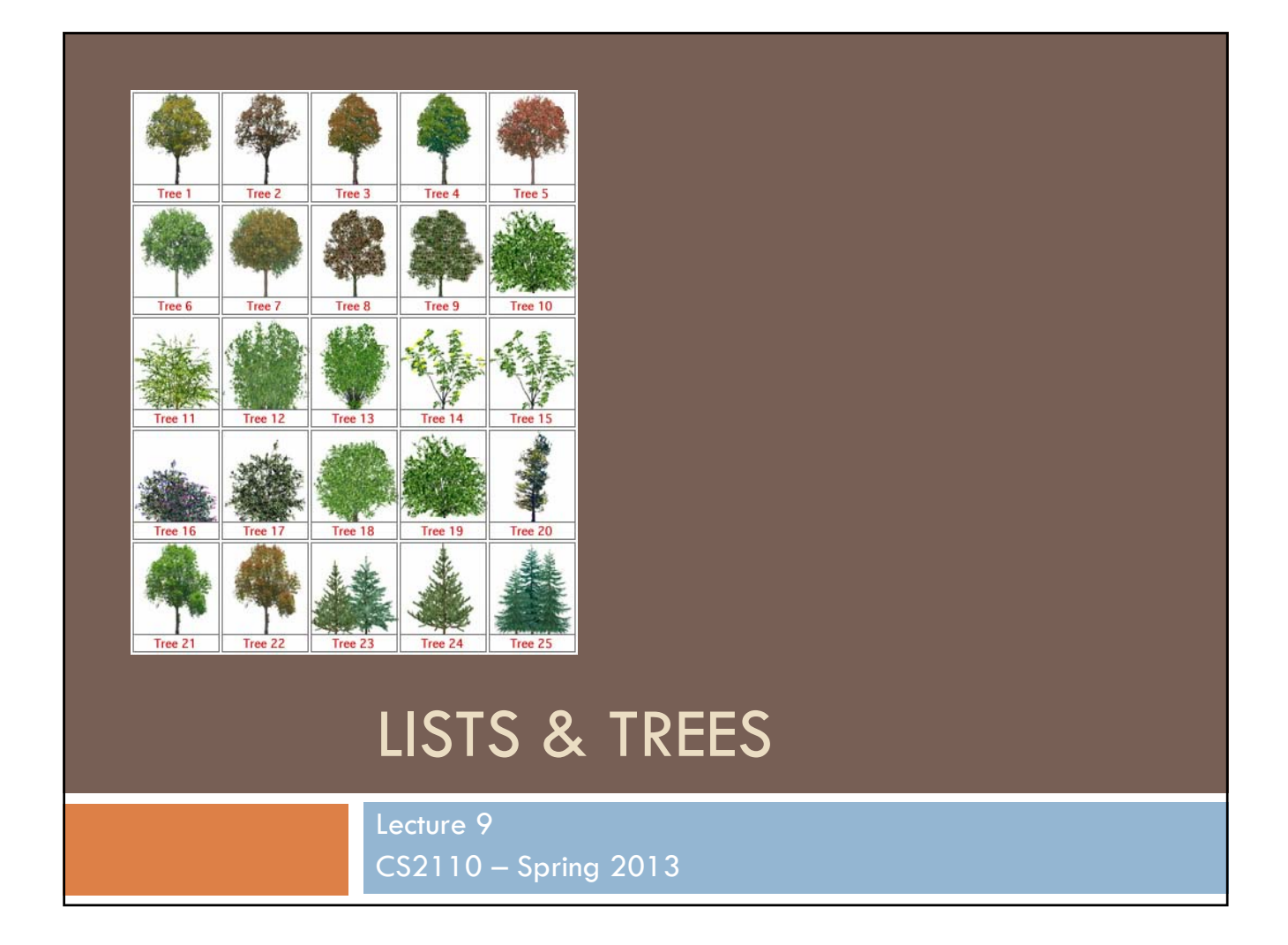

## List Overview **D** Purpose **Maintain an ordered collection of elements (with possible duplication) D** Common operations **Create a list Access elements of a list sequentially Insert elements into a list Delete elements from a list** Arrays **Random access © Fixed size: cannot grow or shrink after creation**  $\circledB$  **(Sometimes simulated using copying)**  $\Box$  Linked Lists **No random access (Sometimes random-access is "simulated" but cost is linear) Can grow and shrink dynamically**

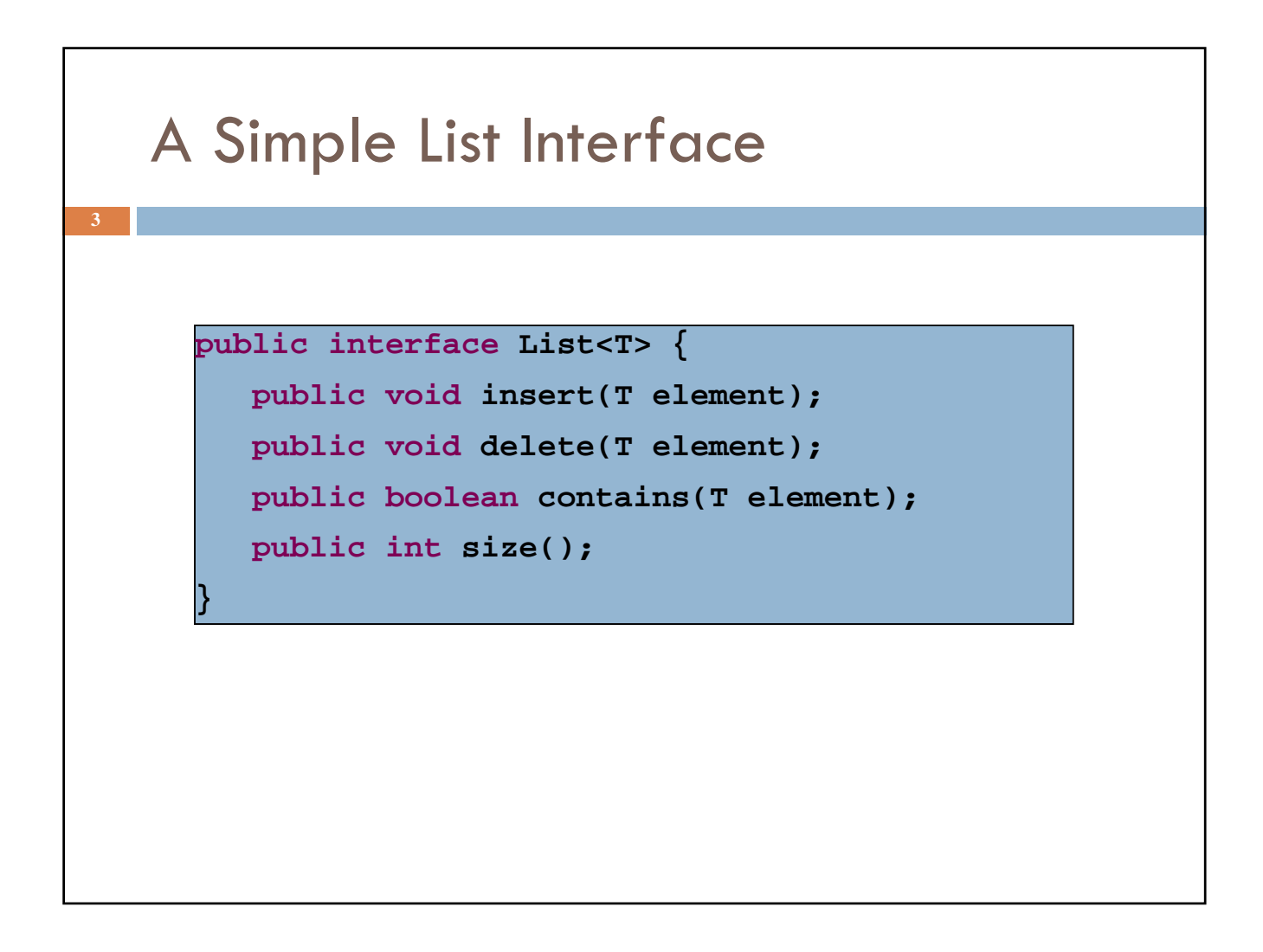

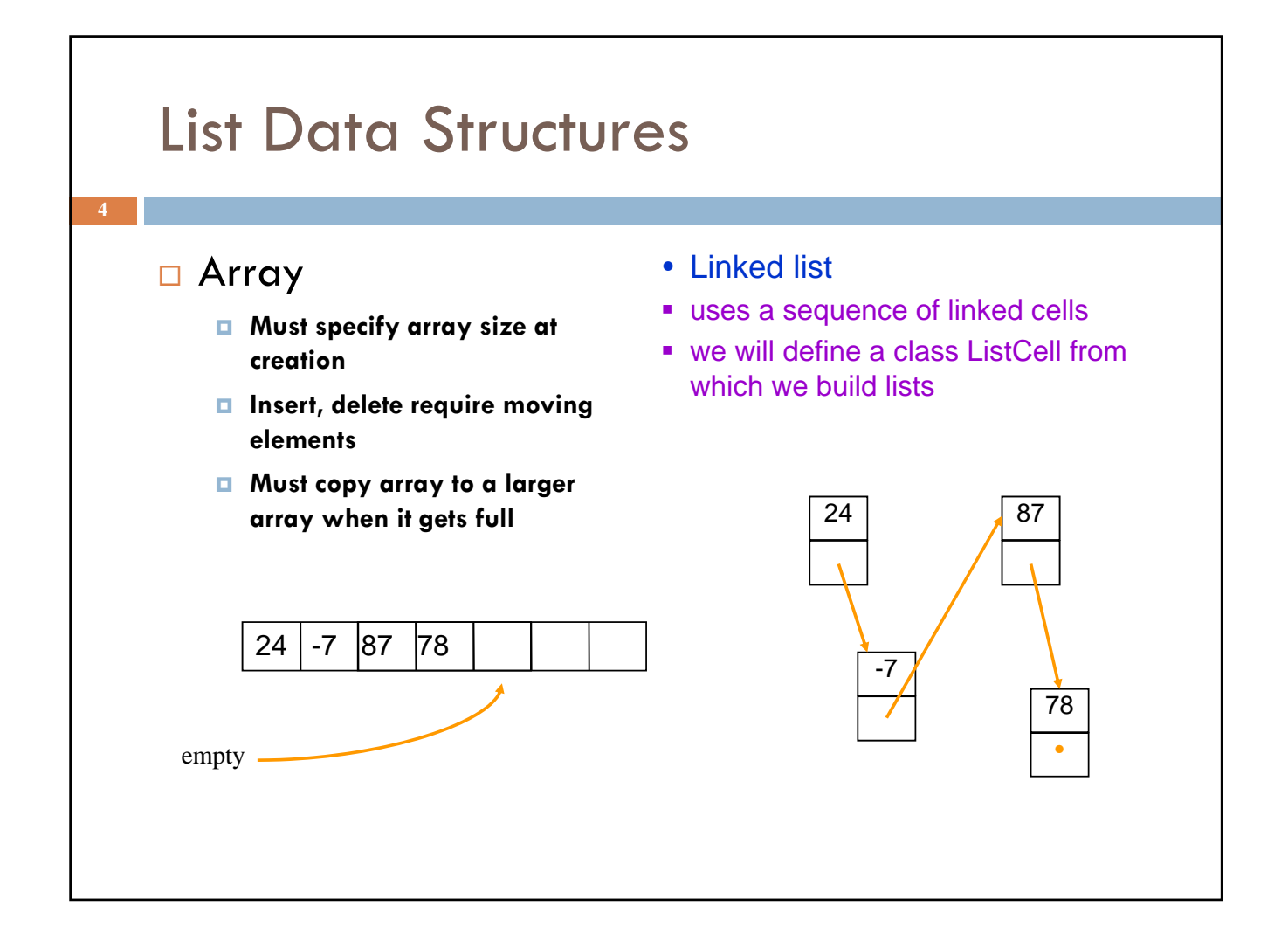

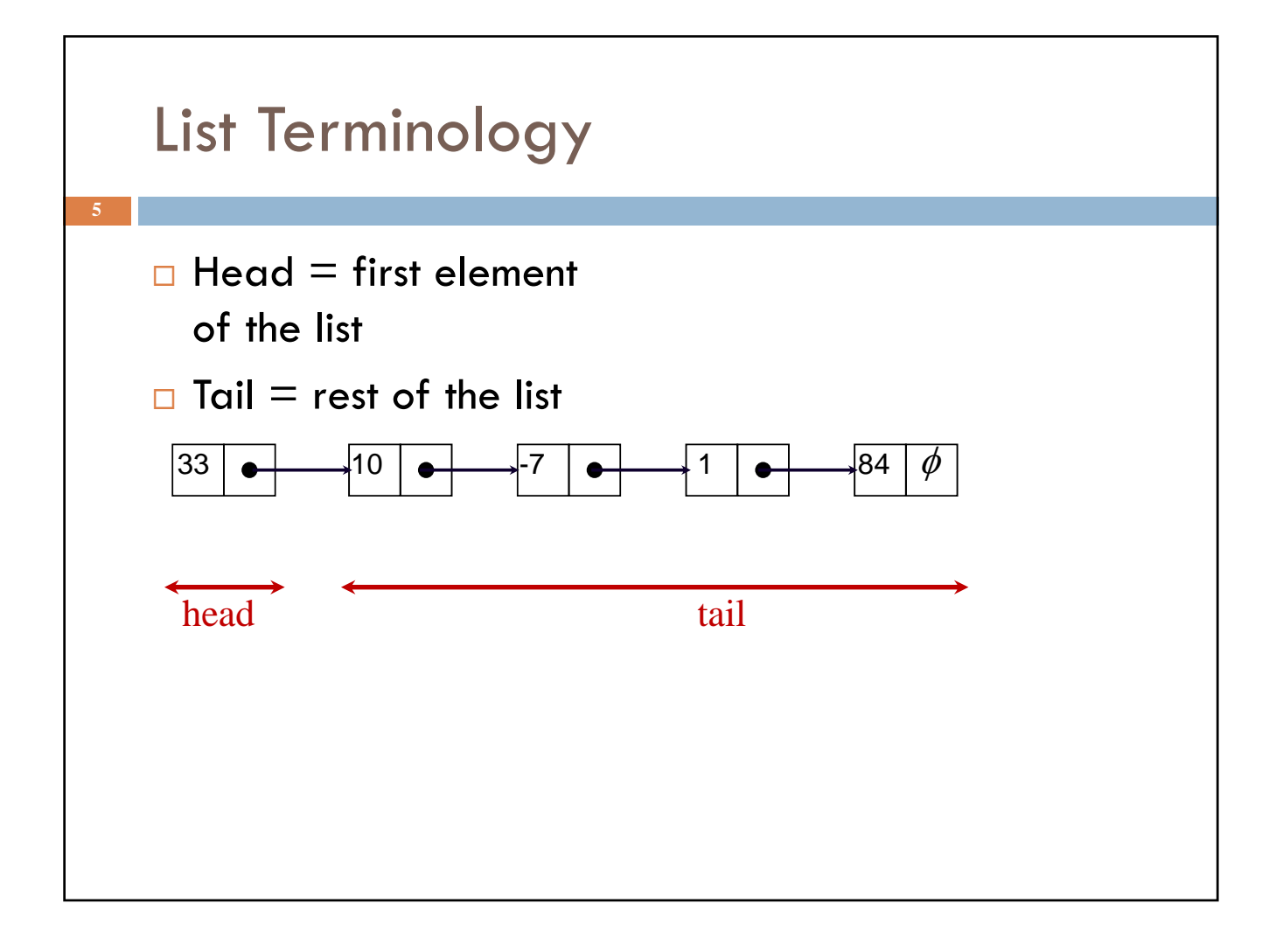

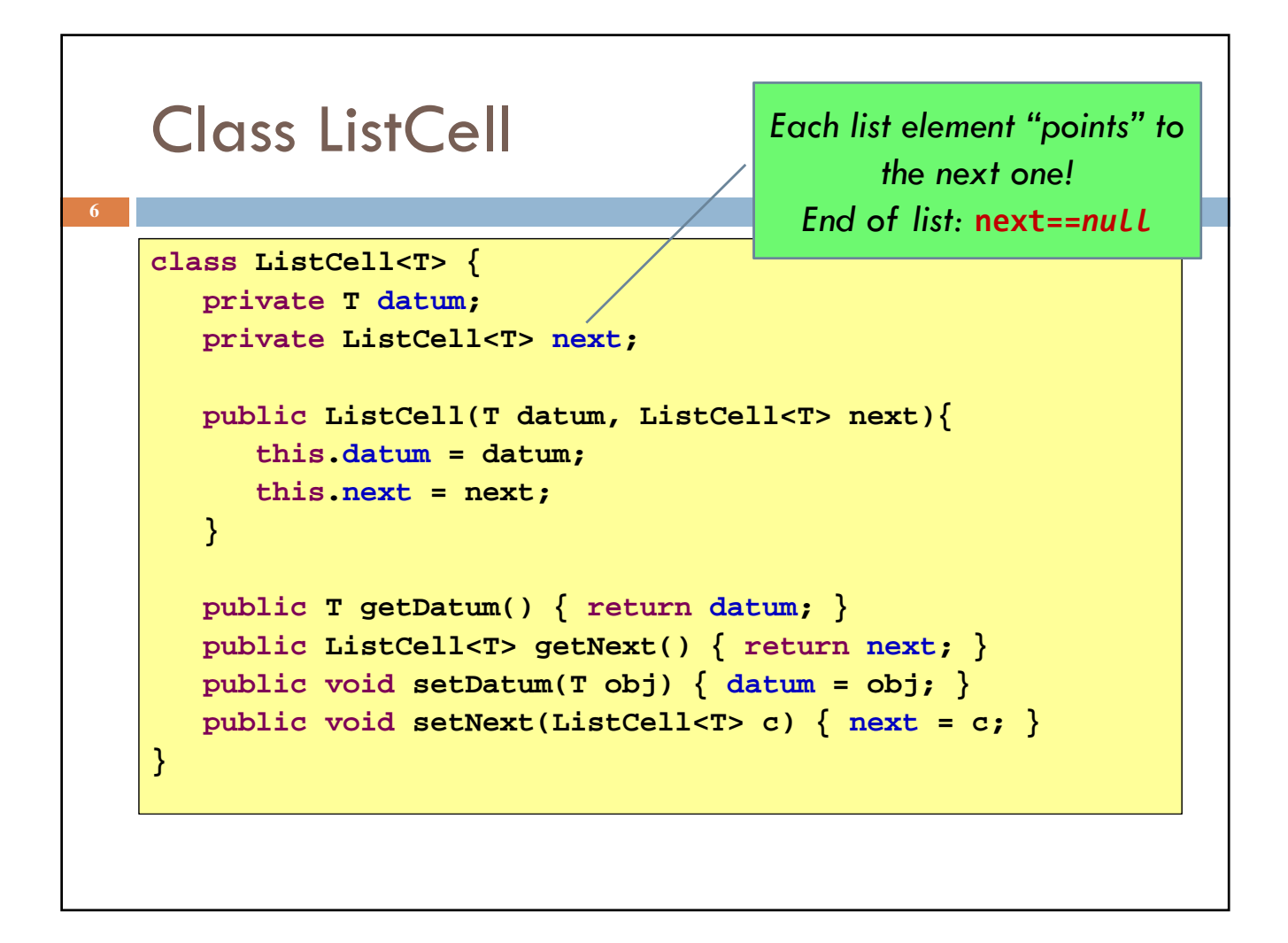

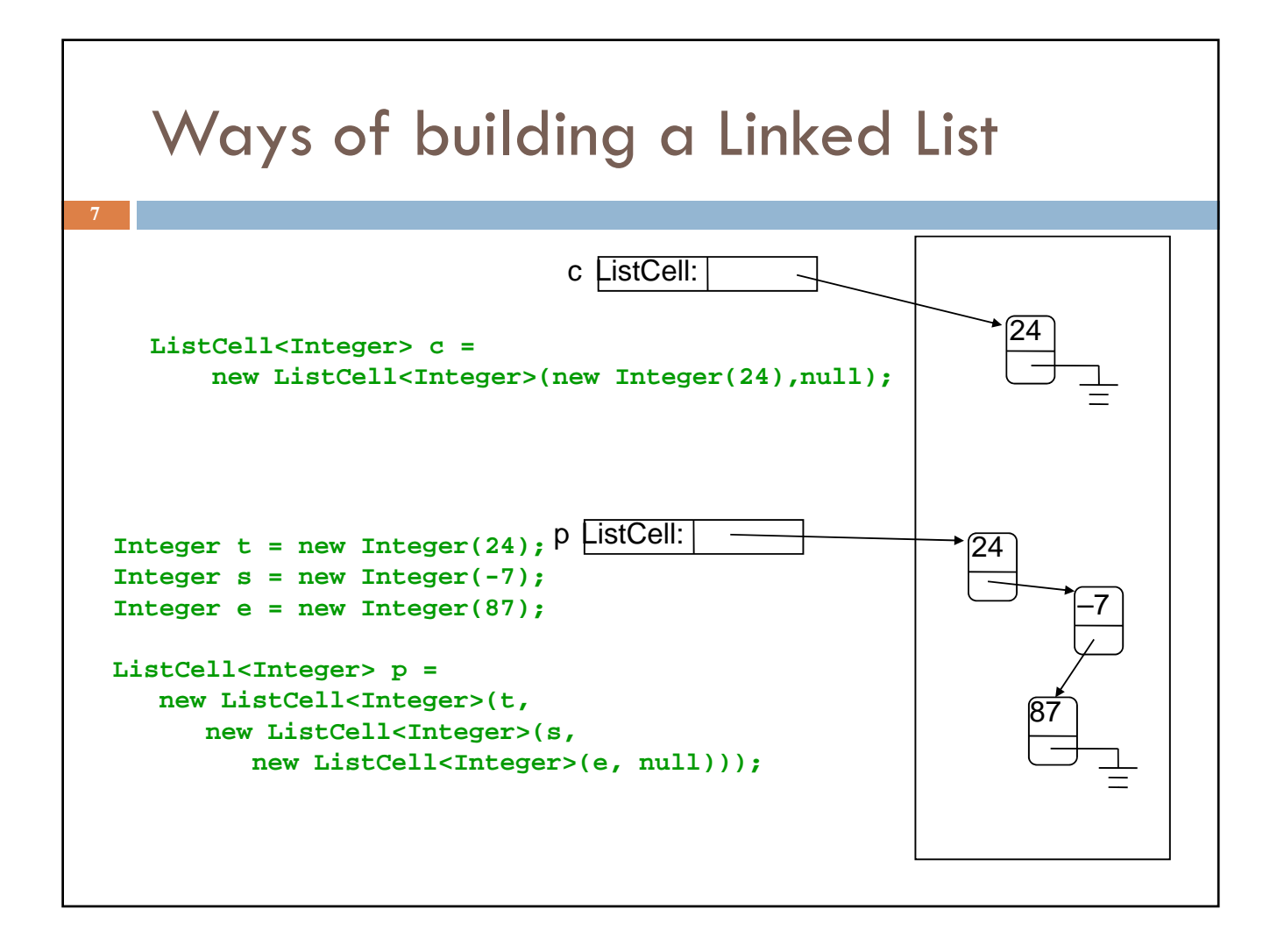

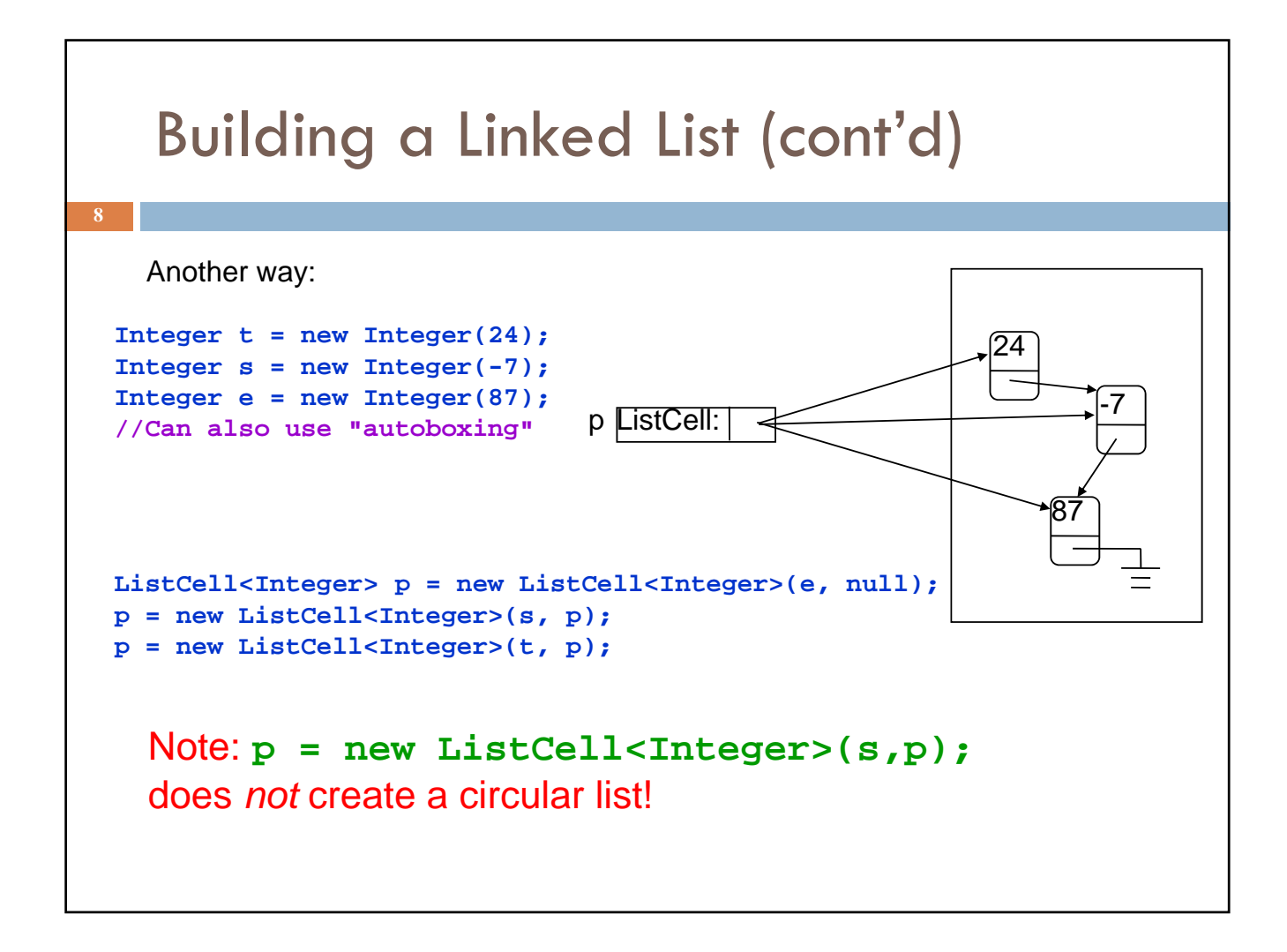

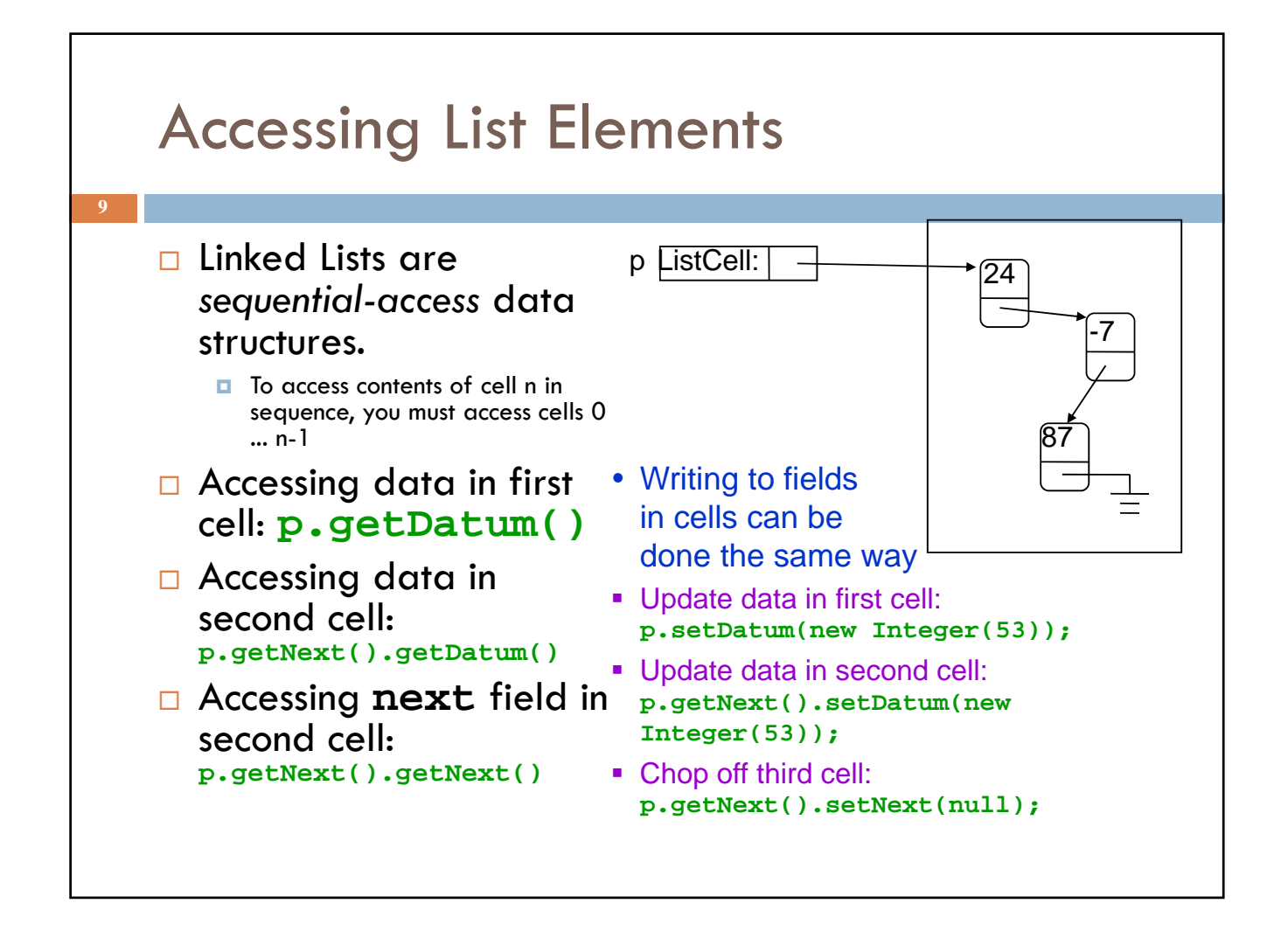

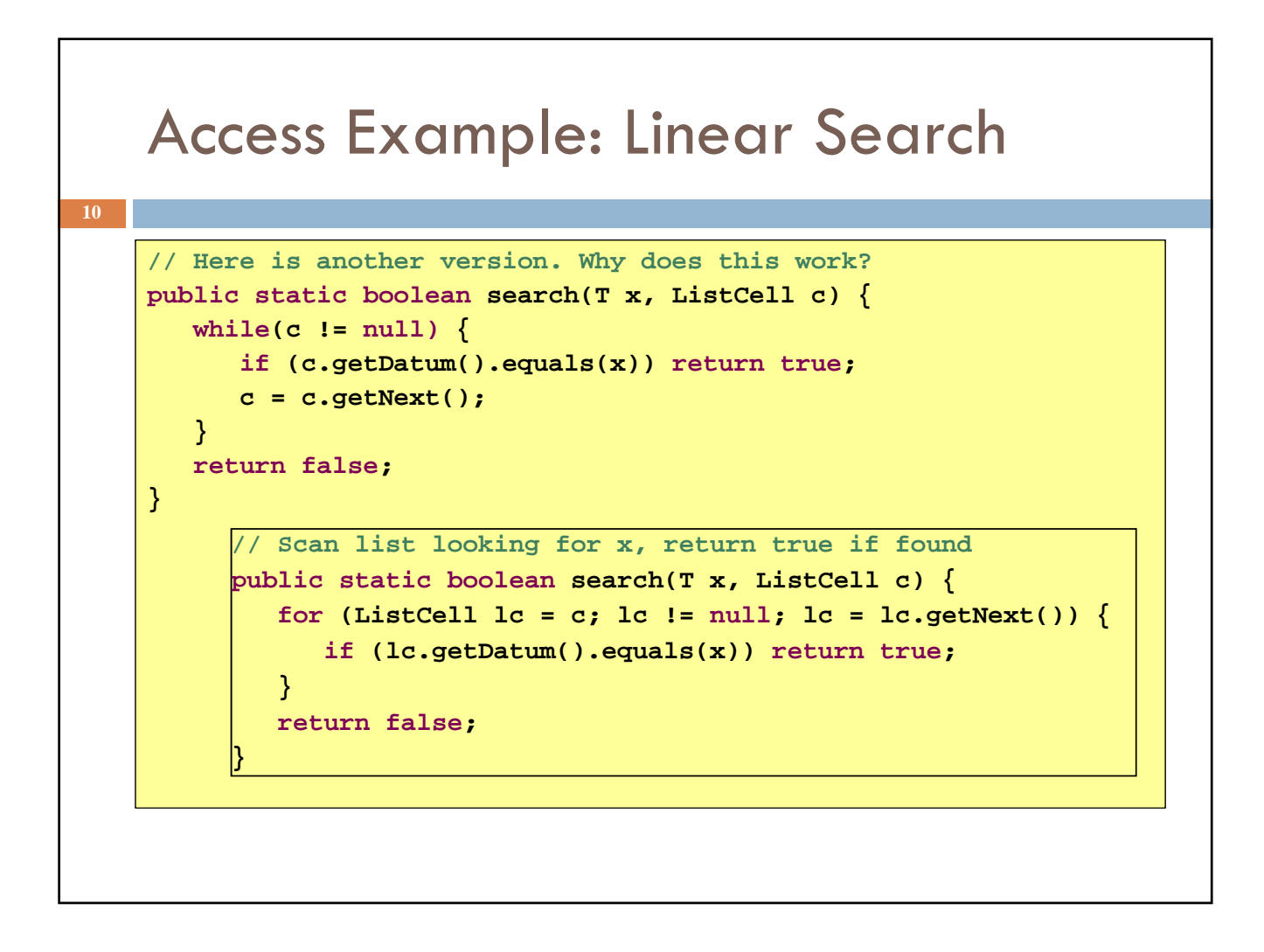

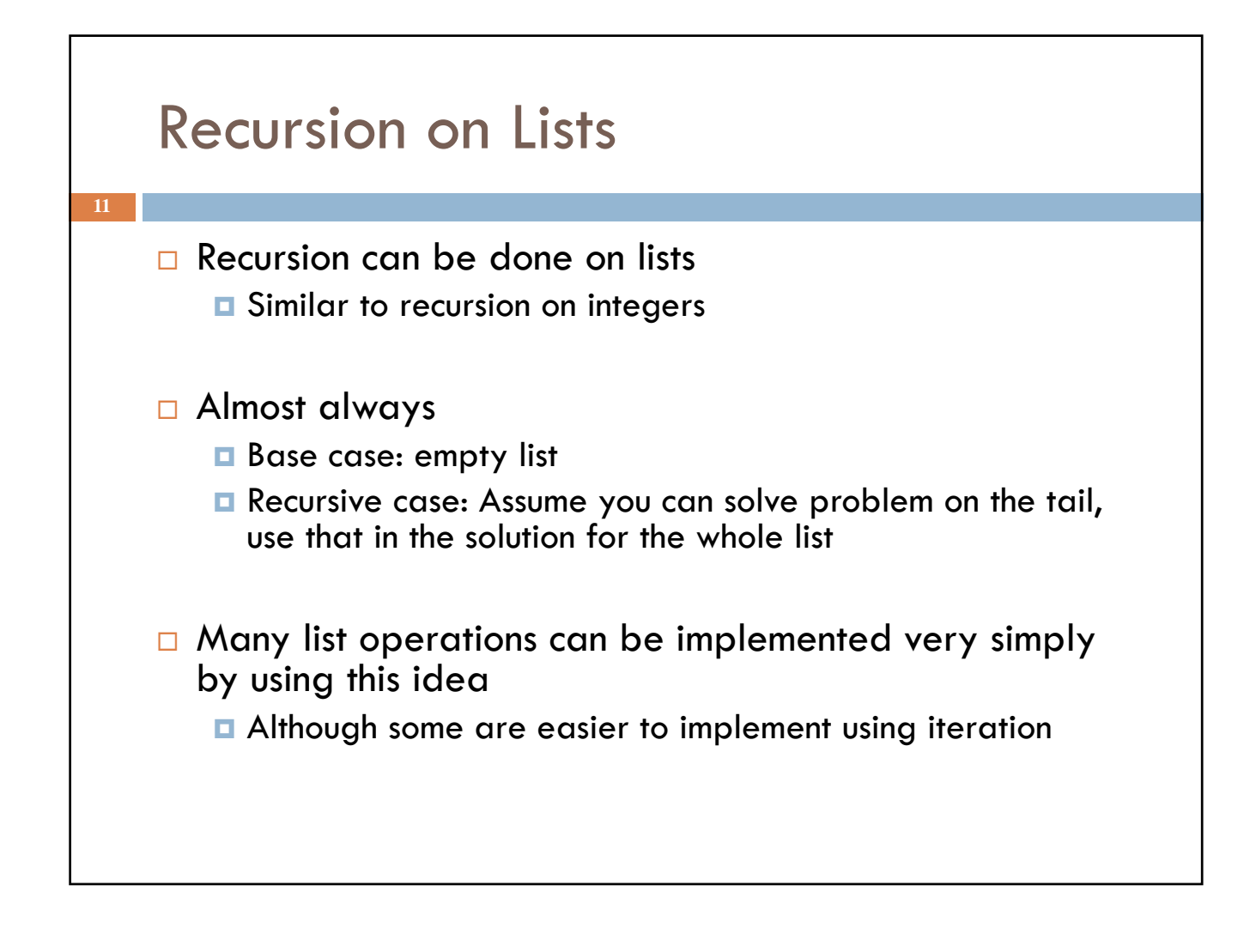

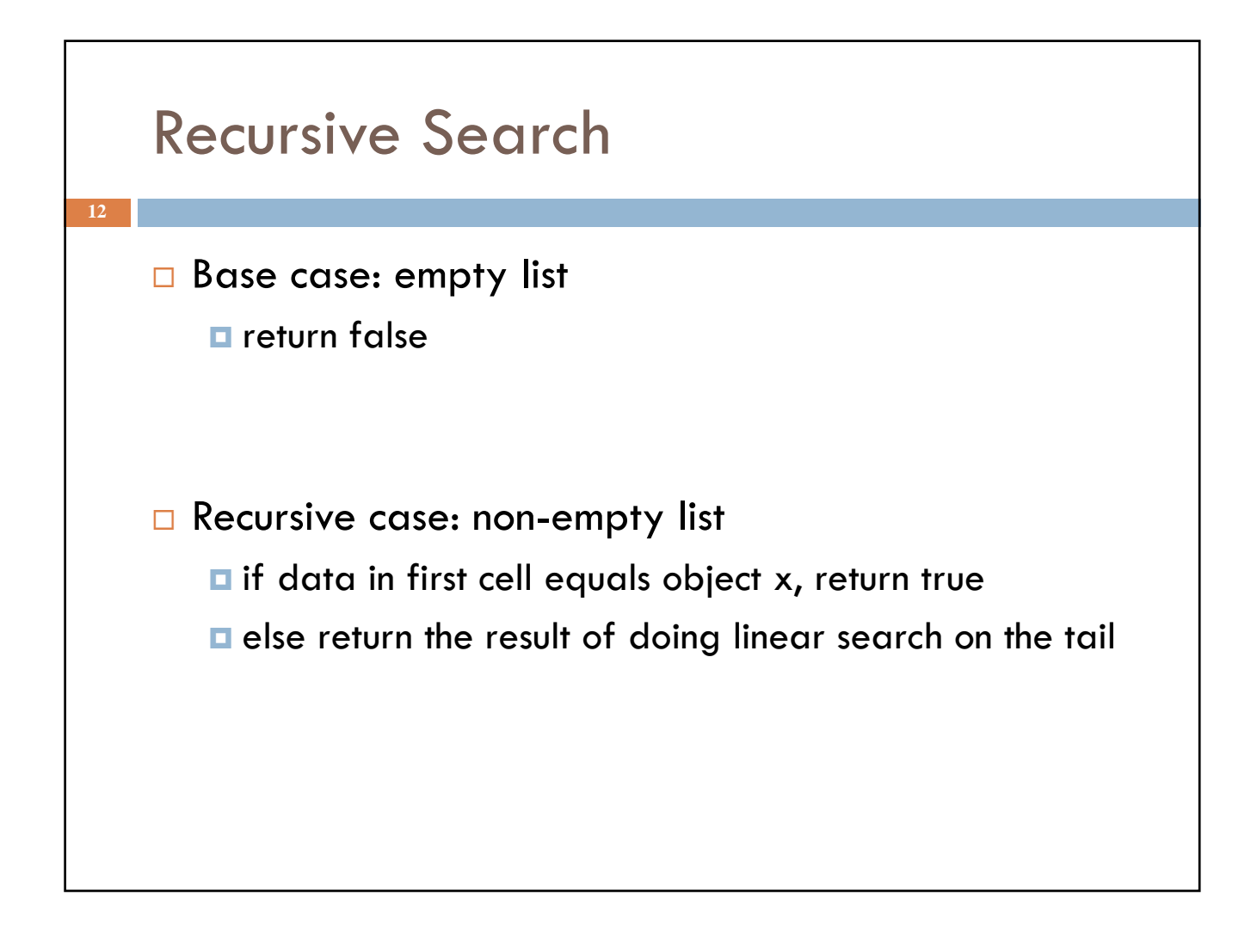

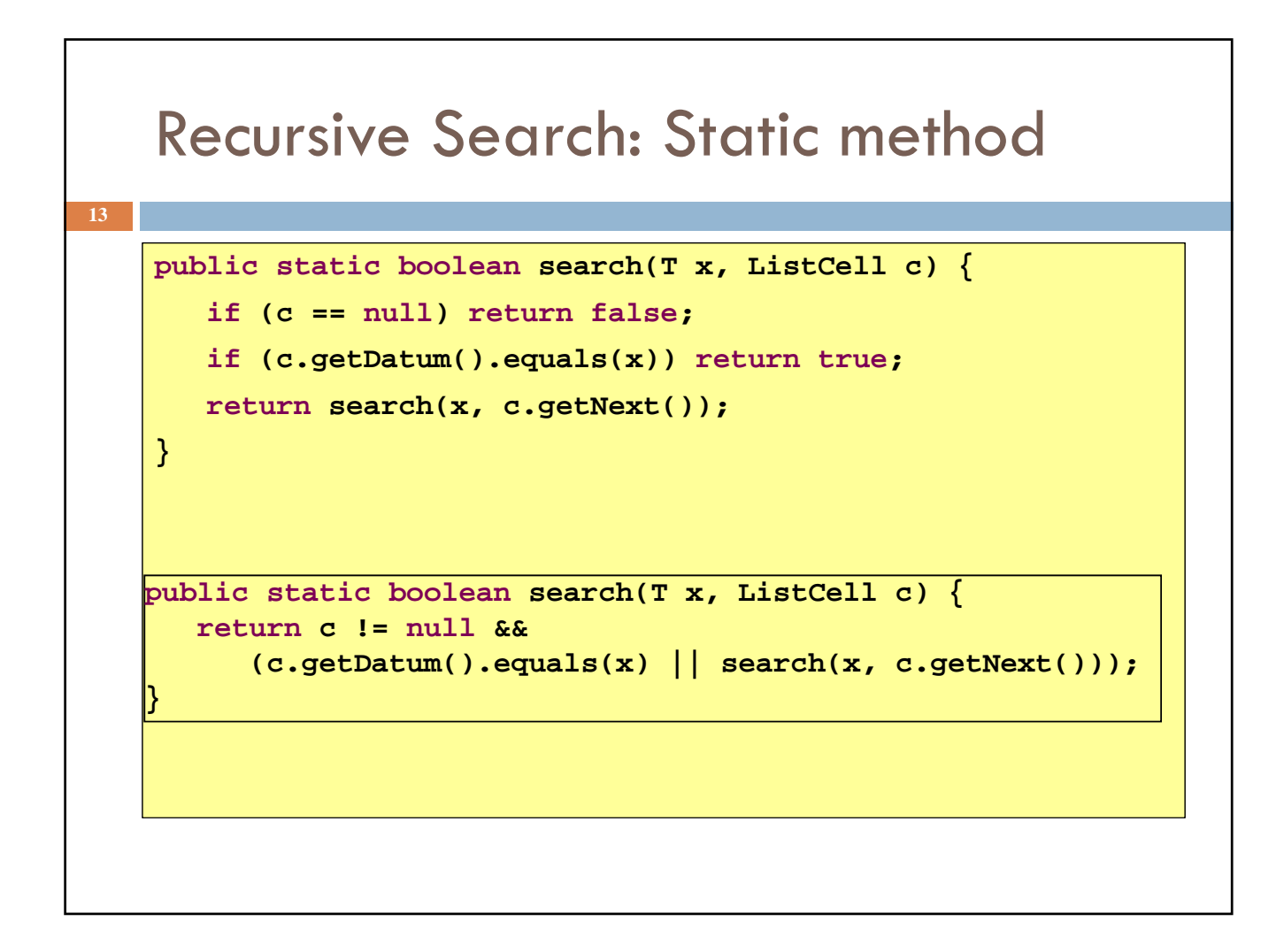

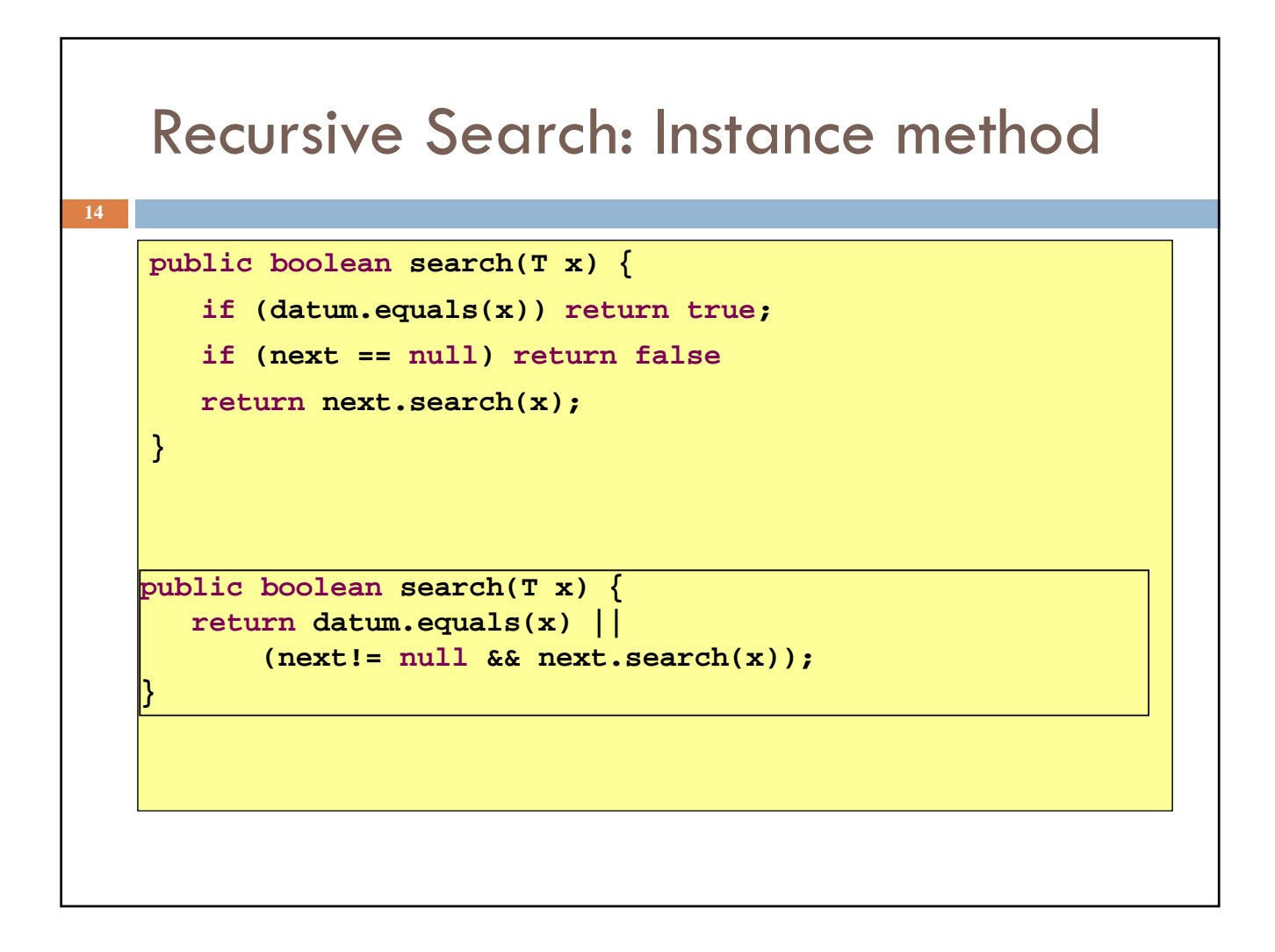

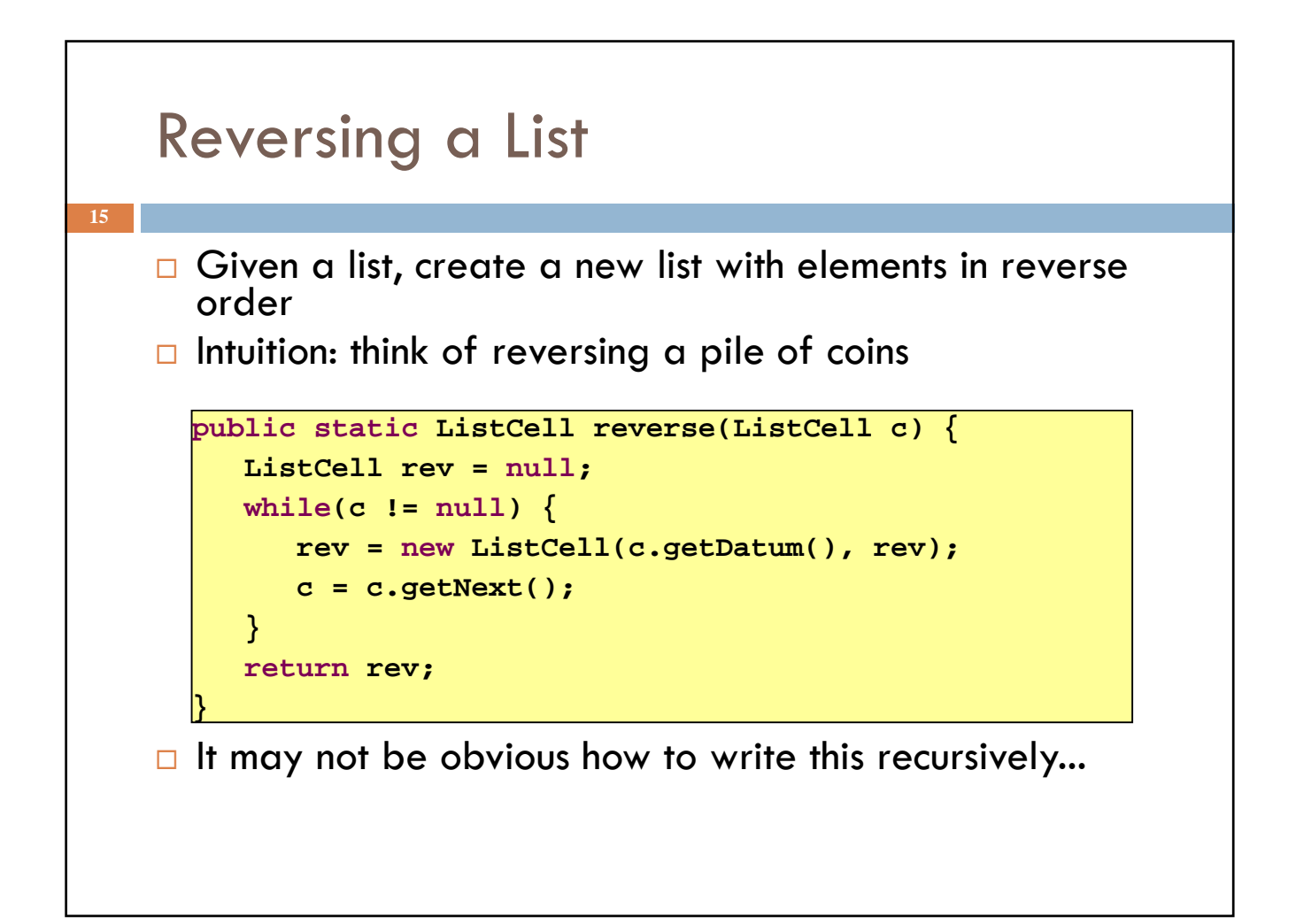

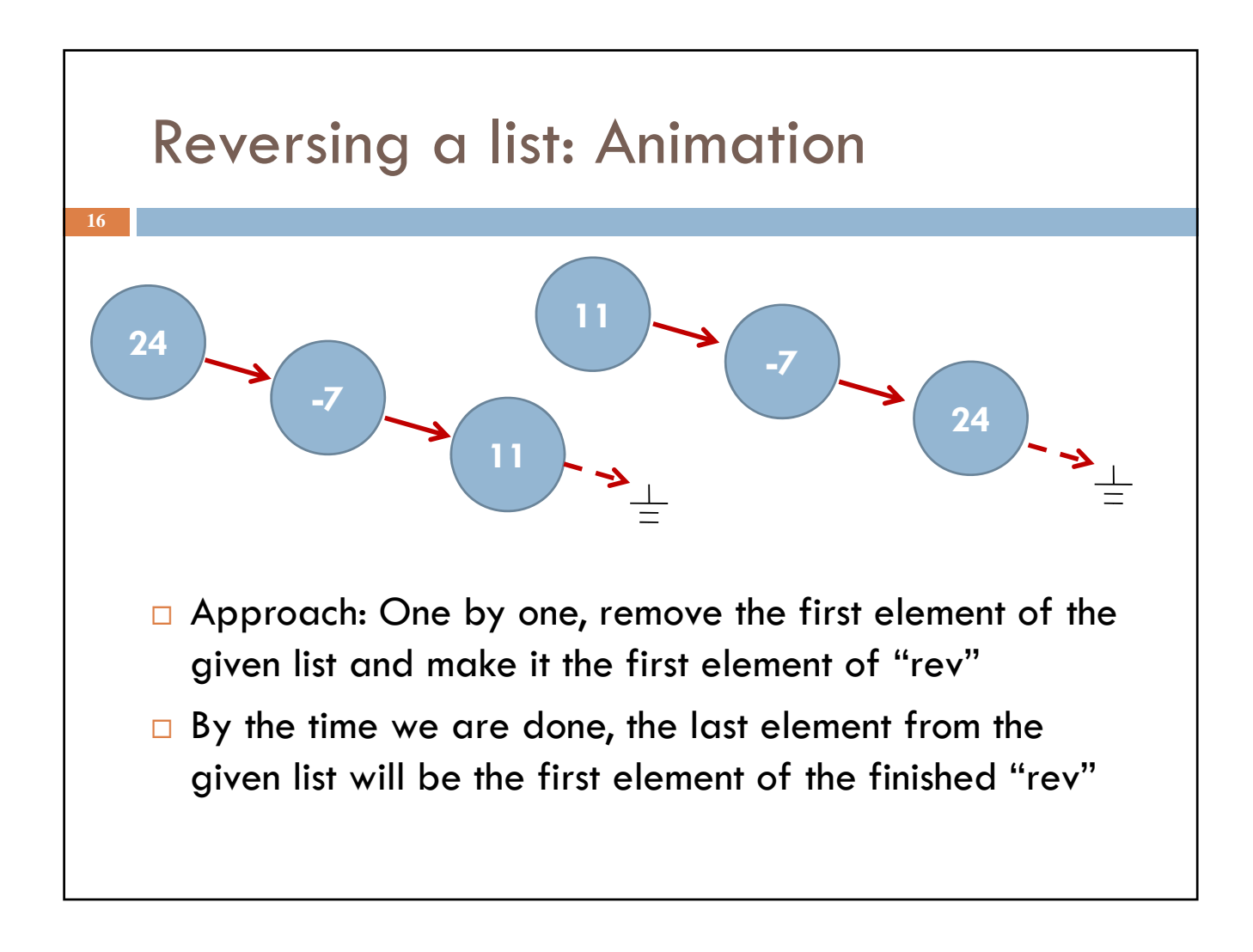

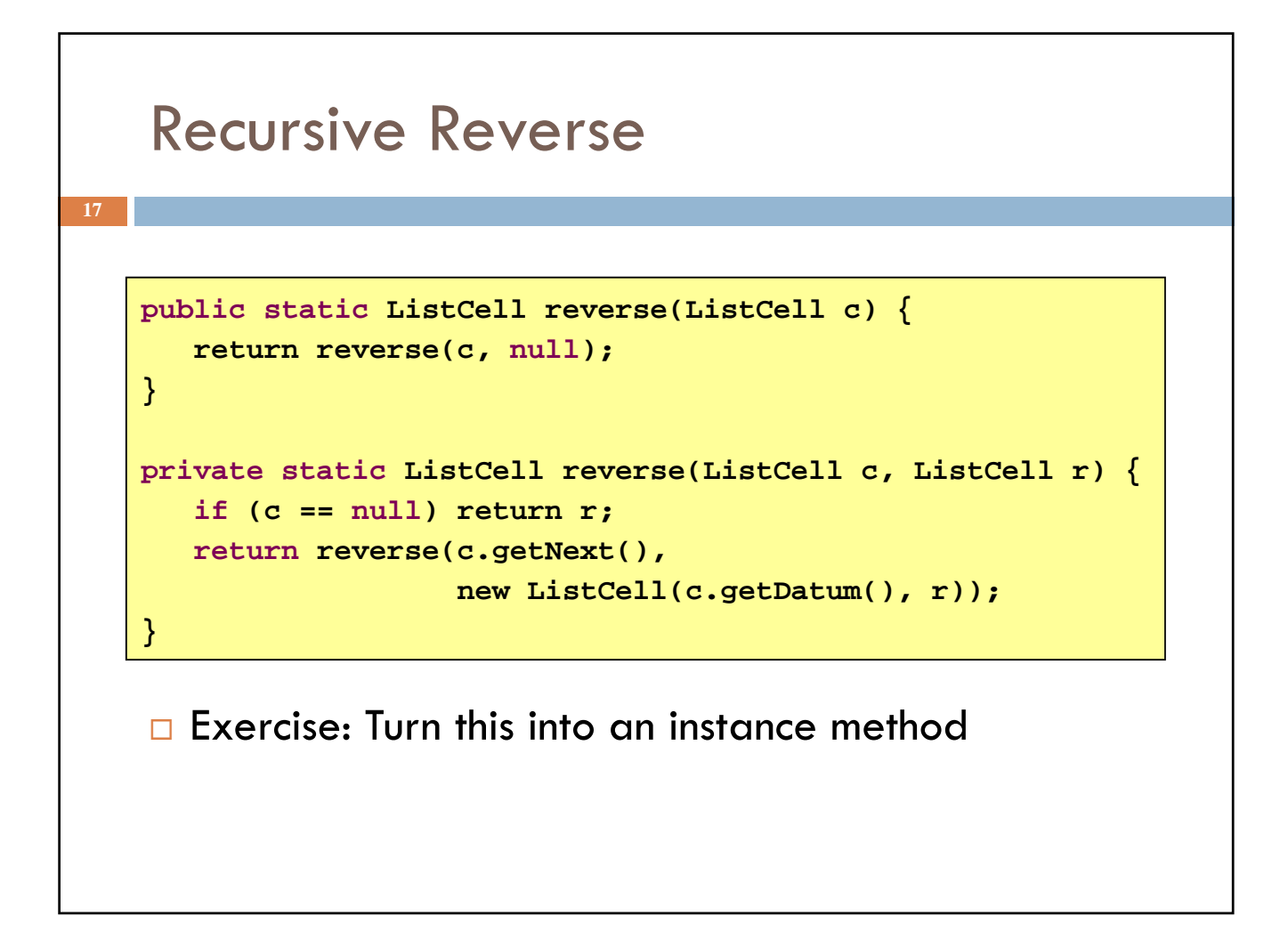

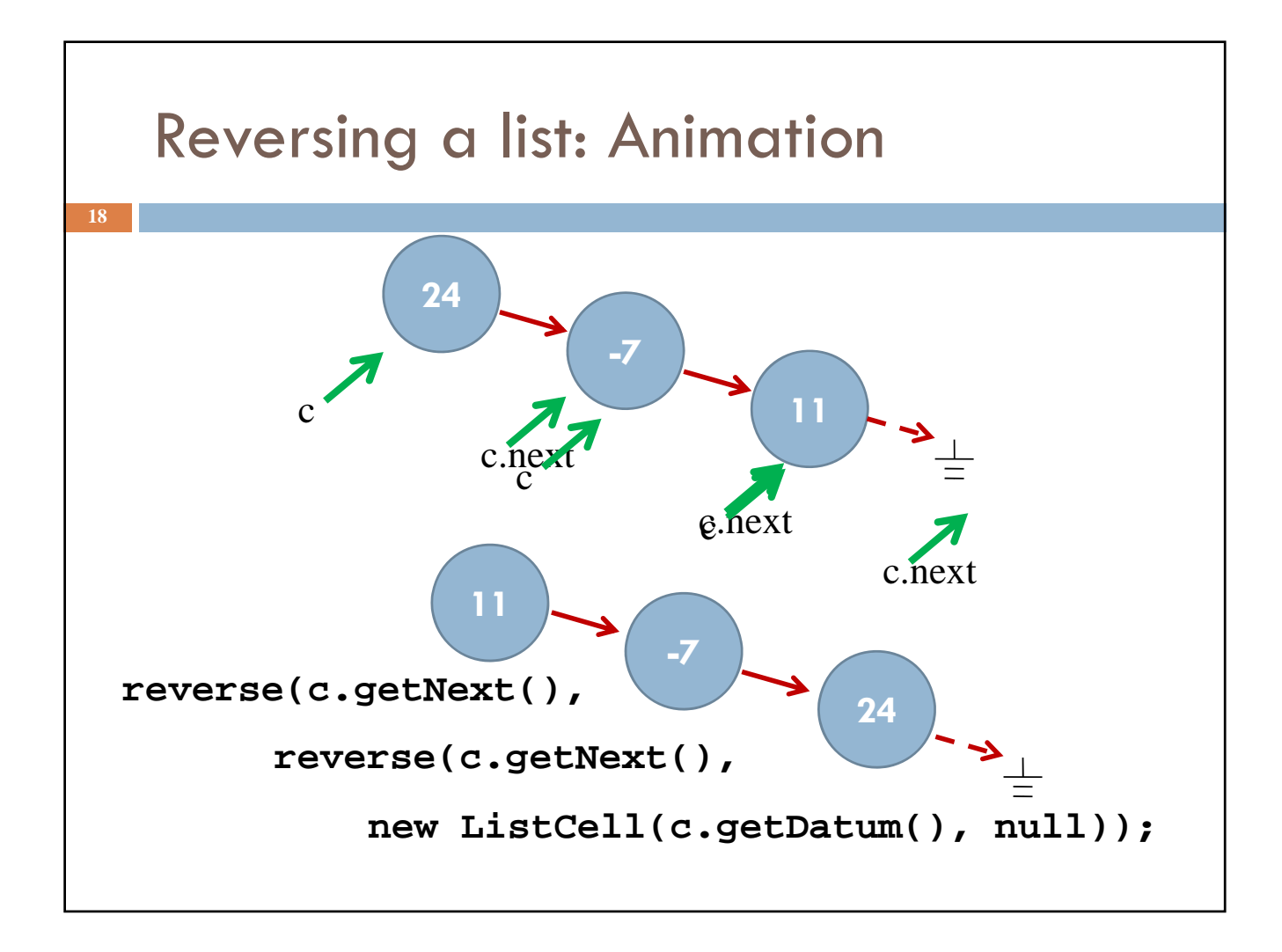

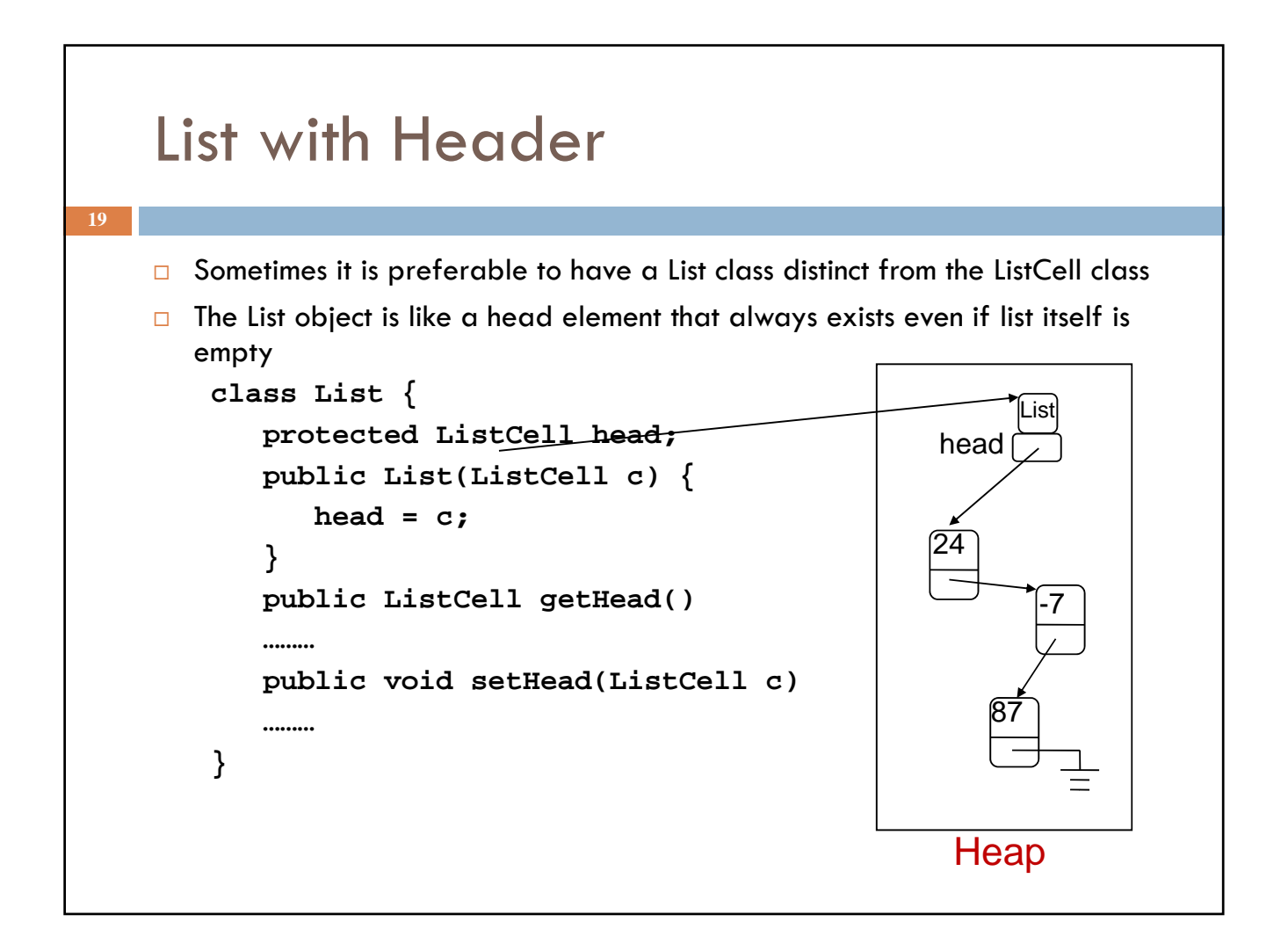

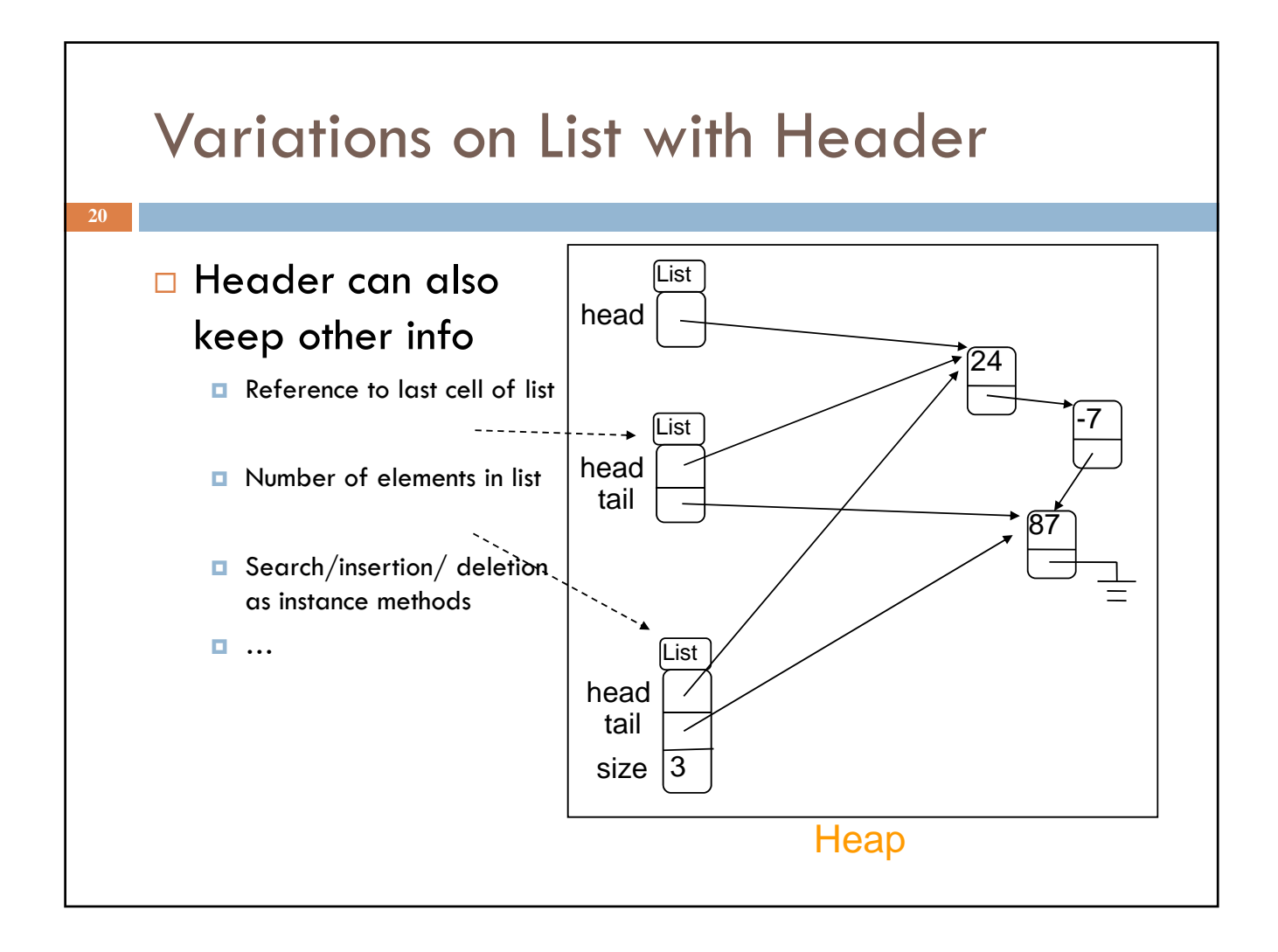

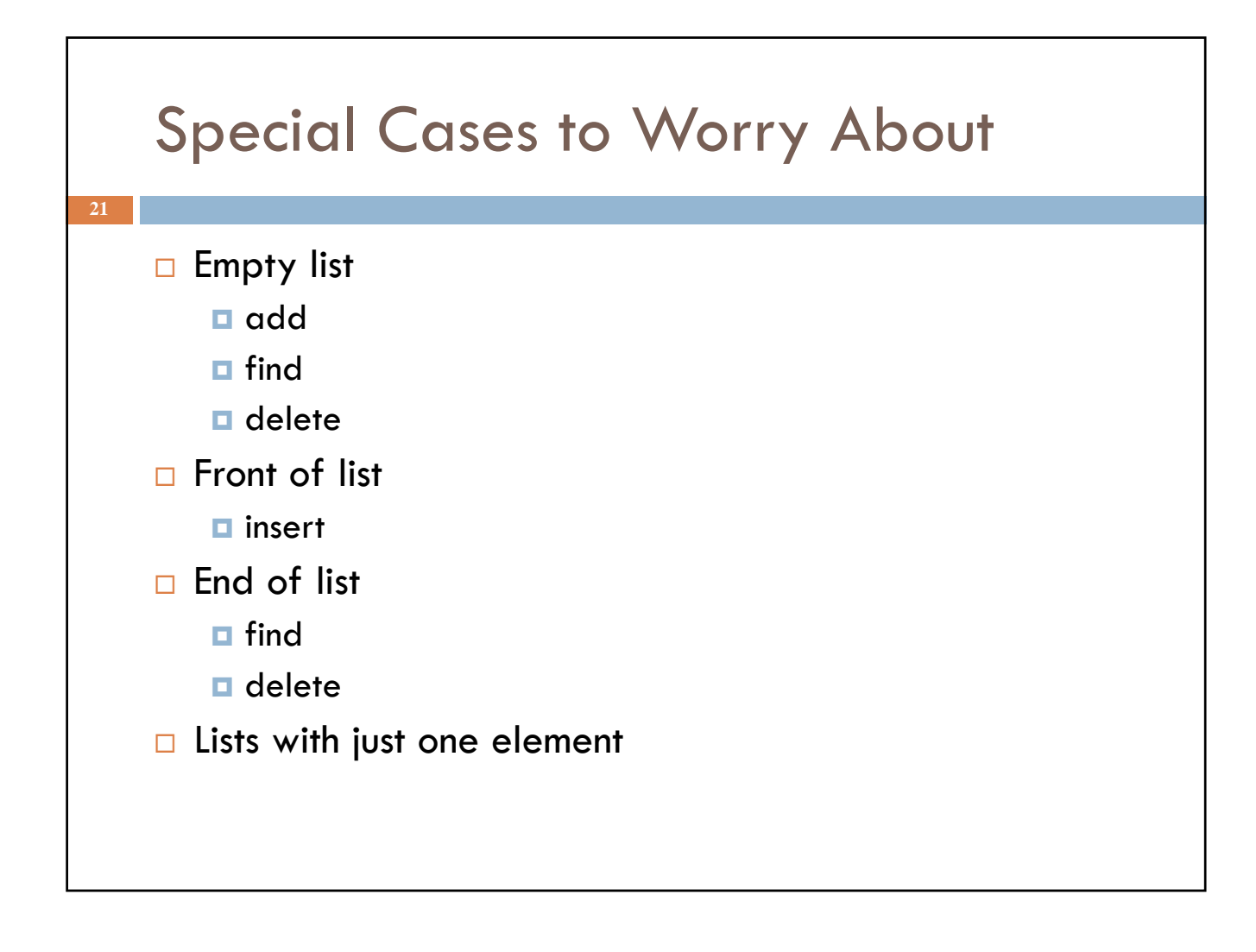

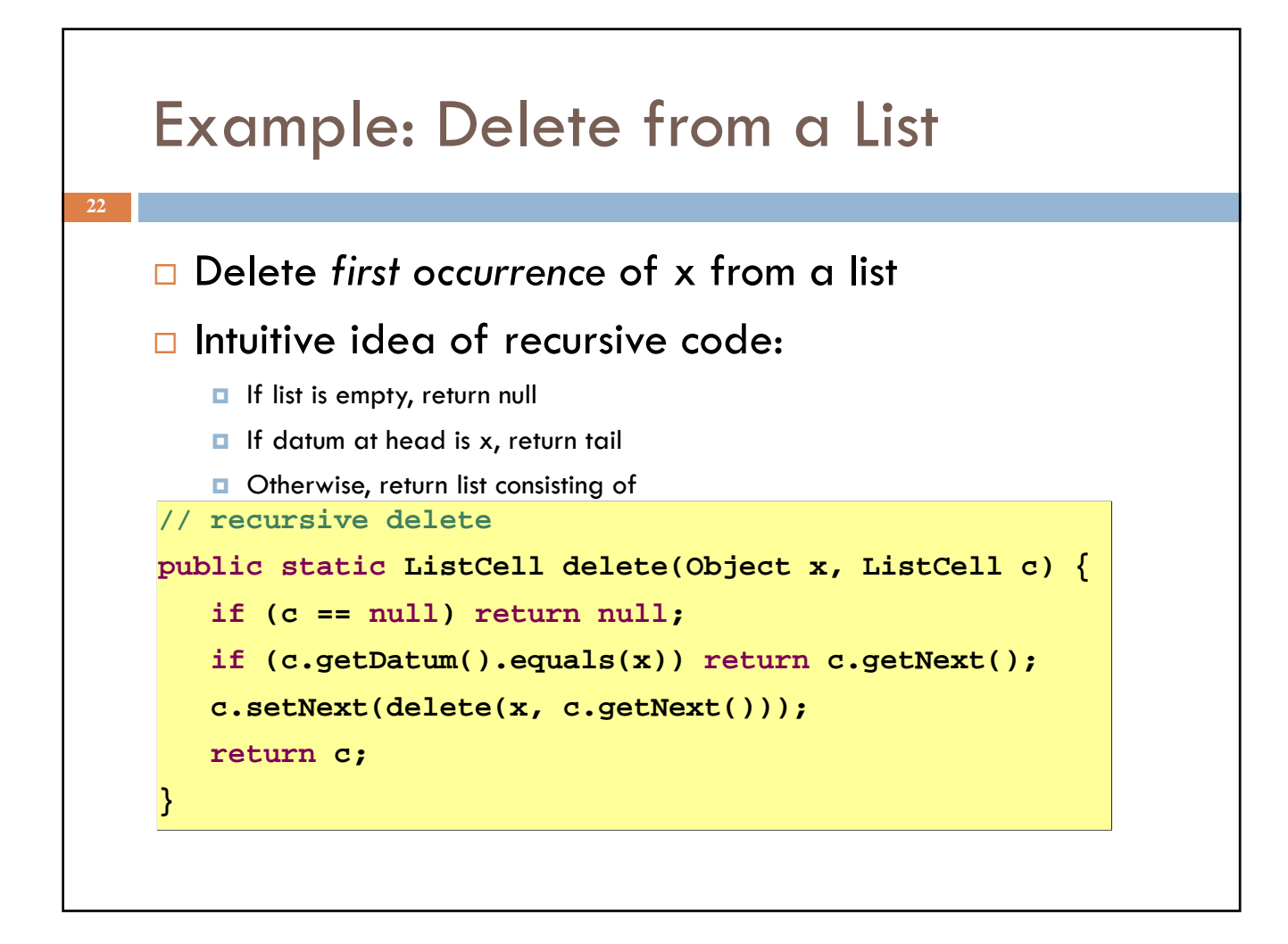

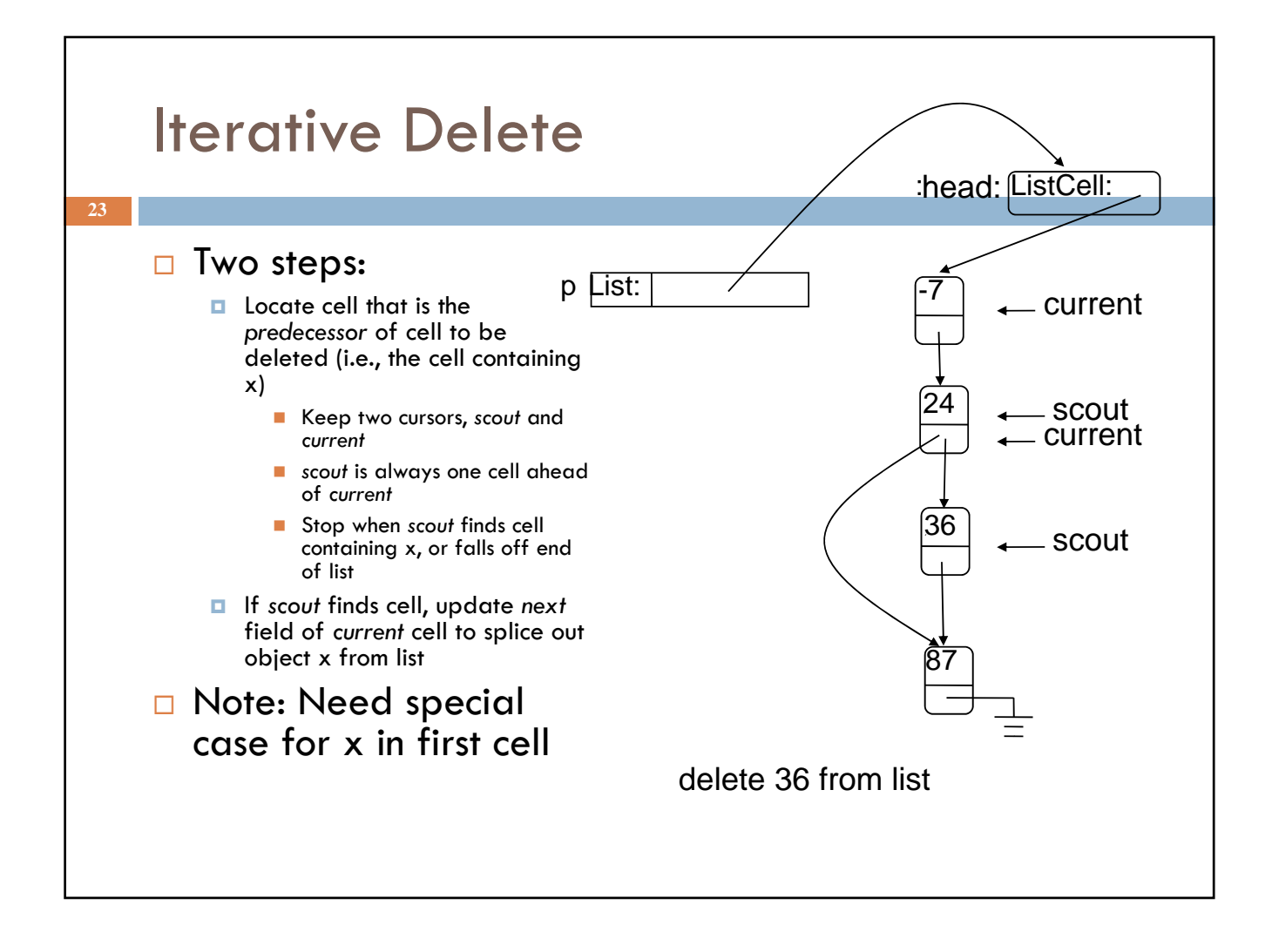

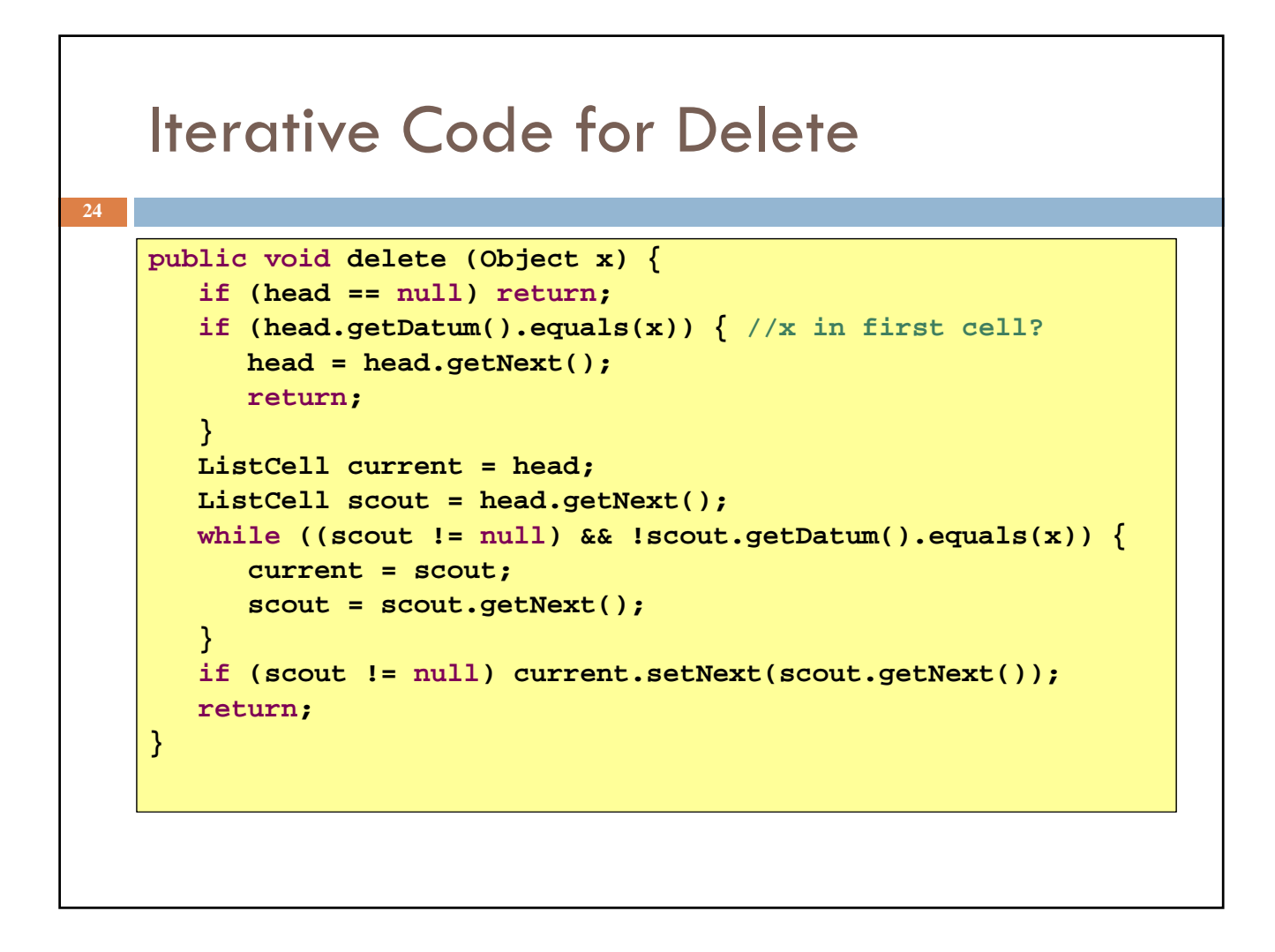

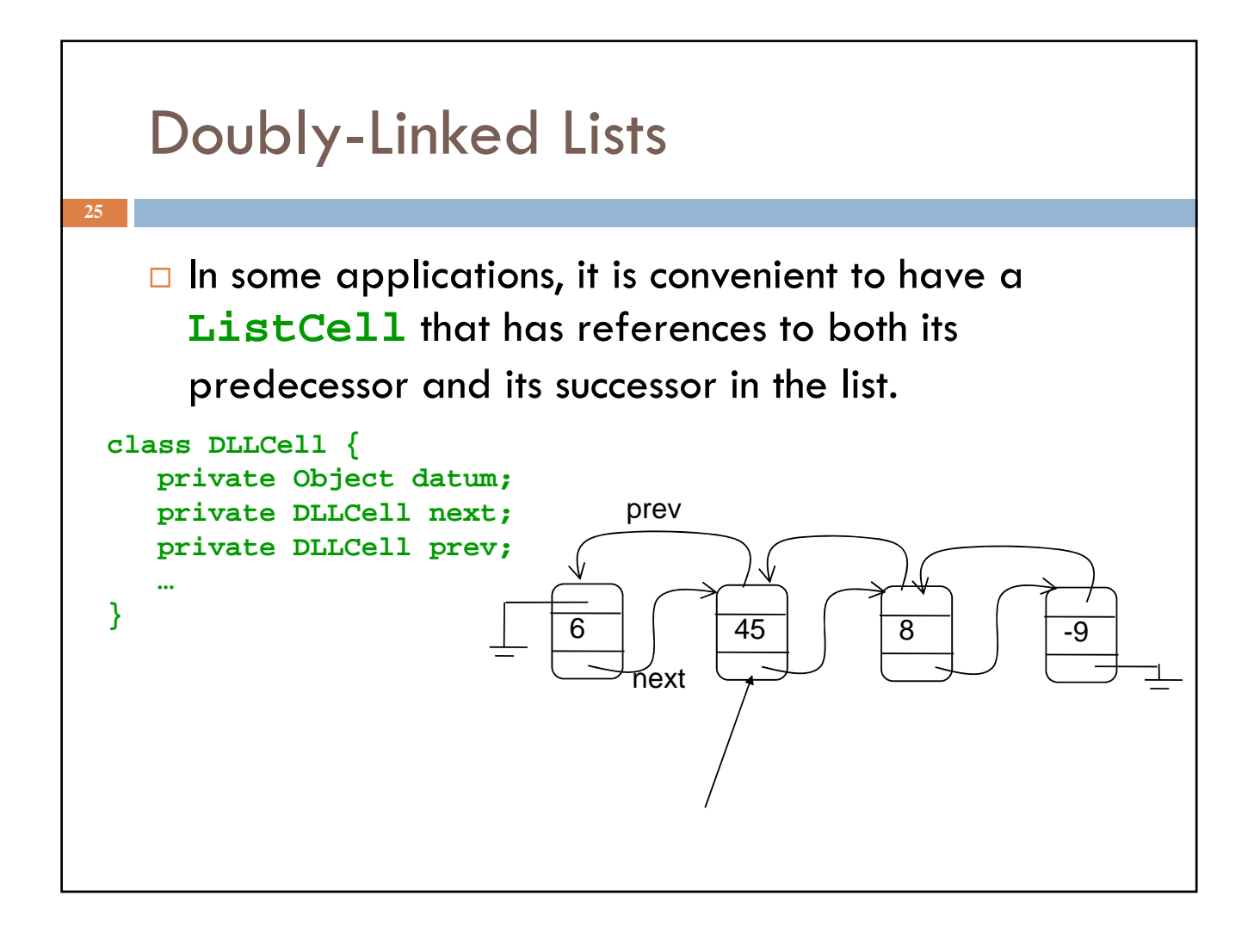

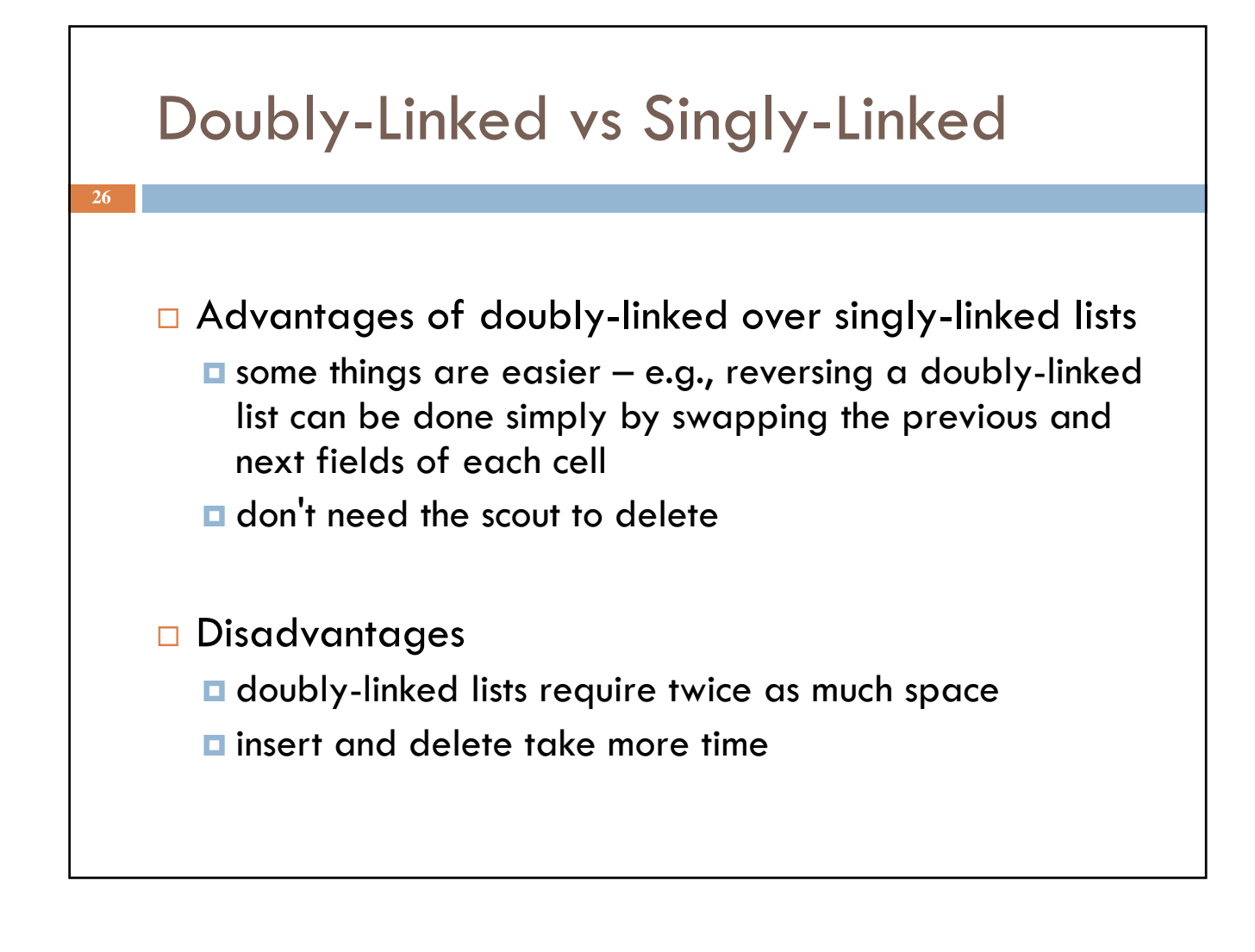

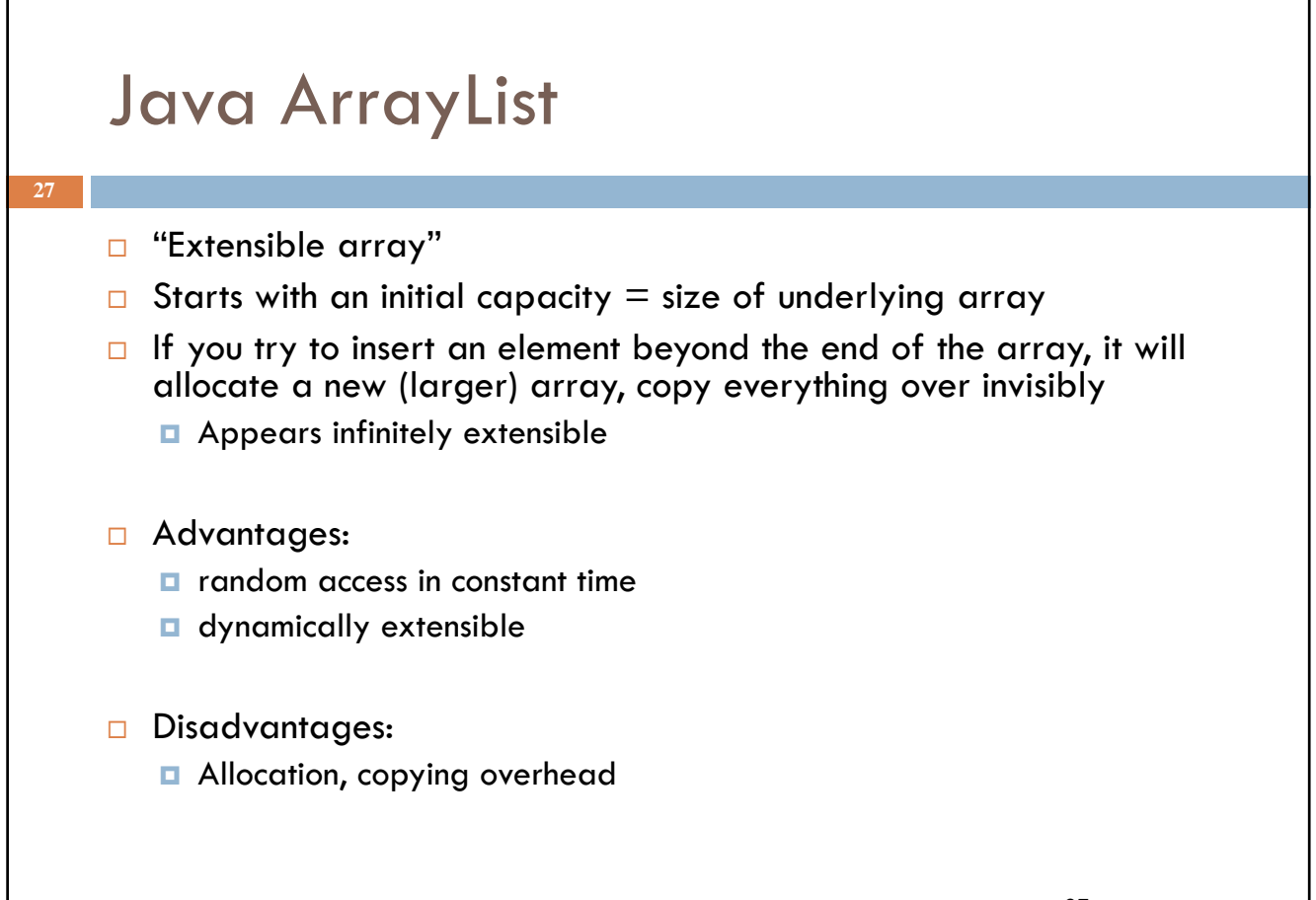

27